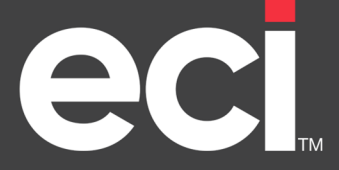

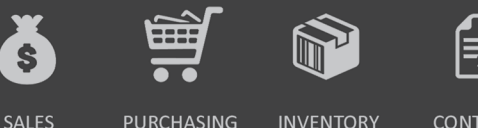

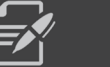

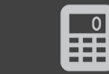

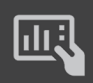

**PURCHASING** 

**CONTRACTS** 

**SERVICE** 

**ACCOUNTING** 

**REPORTS** 

# **ECi e‐automate Training Course Guide**

Welcome to e-automate. We are excited you have selected e-automate as a software tool to run your company. There are two main focuses after you have purchased e-automate, your data and your employees. The Conversion team will be focusing primarily on your data and the transition of your existing data to the e‐automate format. The Training team focuses primarily on your personnel and providing appropriate training and encouraging practice to assure your team is ready to use e‐automate when you begin to use e‐automate in a live production environment. During the data conversion and training processes your progress is evaluated. Your go live date is reserved for you as you reasonably progress both with conversion and training. When you stop progressing you are subject to forfeiting your go live date. During the conversion process your Training Mentor typically evaluates your ongoing process, to assure that you are progressing.

Typically, there is more than sufficient time to get your personnel prepared if you start early. Our best practice recommendation is to set aside 30 minutes per day per e-automate user to train in an isolated and quiet area. It is also highly recommended to send an appropriate number of users to the New User Essentials course. Being off site allows complete focus for your key users to be trained.

The training offering is broken down into three levels throughout the conversion as follows:

- Level 1: Foundational concepts necessary for users to begin using e-automate. These courses, webinars, and videos are also designed to assist users in the necessary knowledge needed to conduct the data testing required by the Conversion team. These foundational concepts also prepare you to critically evaluate your processes against e‐automate functionality so you can effectively transition your operational processes to e‐automate.
- **Level 2**: Courses, webinars, and videos that build on Level 1 knowledge and introduce administration, higher level processes, data spreadsheets, and transitional accounting.
- **Level 3**: Webinars and videos on add on products and other features that are not absolutely required to be in place when you go live using e‐automate. While you may choose to prepare your users in these areas, they are optional.

Level 1 should be substantially complete prior to moving on to Level 2 and Level 2 should be substantially complete before your first transaction date (FTD). Level 3 can be completed simultaneously with Level 2 or any time after your go live date depending on your add on products and your training needs.

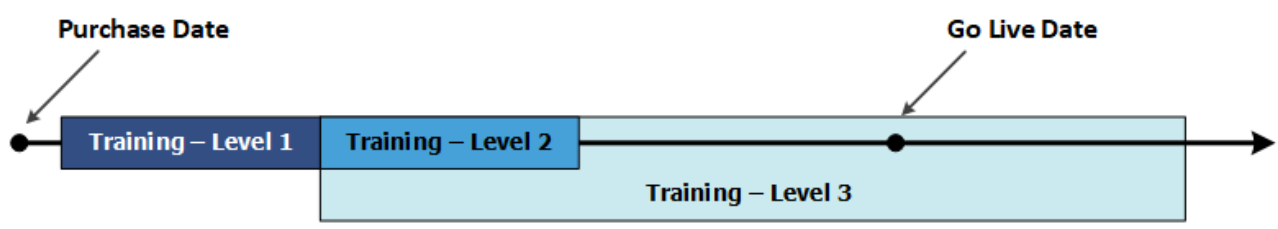

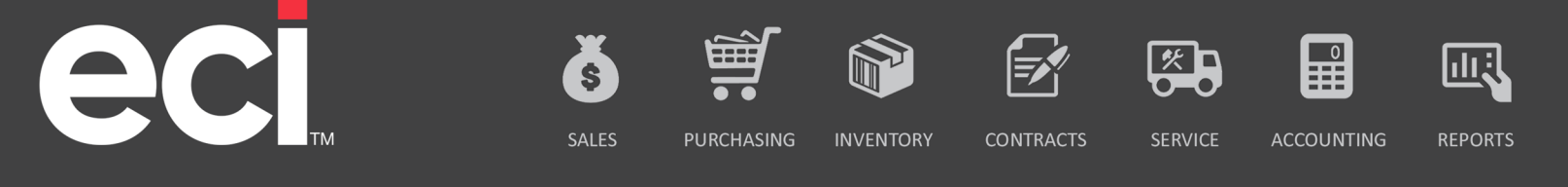

Within each level we have separated the courses out by groups or applicable modules of eautomate. These groupings help you to train employees for their specific job functions.

We offer courses in three ways, classroom, webinar and video. Each course listing will specify the medium with which it is offered.

- Classroom/Online calendars and agendas Access the calendar, key word search Calendar in the Customer Resource Center.
	- o To register ‐ email eatrain@ecisolutions.com.
- Learning Videos Go to http://servicetechnology.ecisolutions.com and click **Training Center Login**. Use your company assigned training credentials and login. Once you are logged in, click on the **Learning Videos** link, located under Learning Videos. For access to your training credentials see your e‐automate administrator.

# **Level 1 – Pre‐Go Live**

#### **Getting Started**

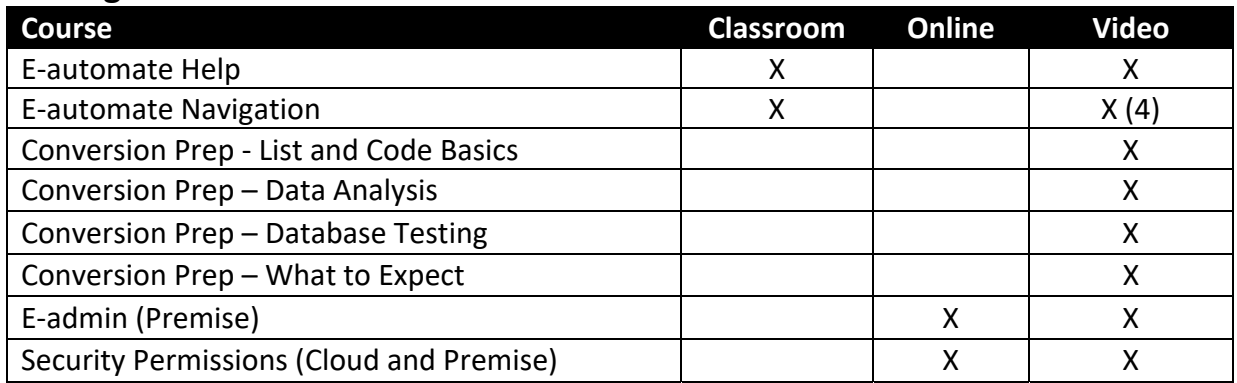

#### **Inventory**

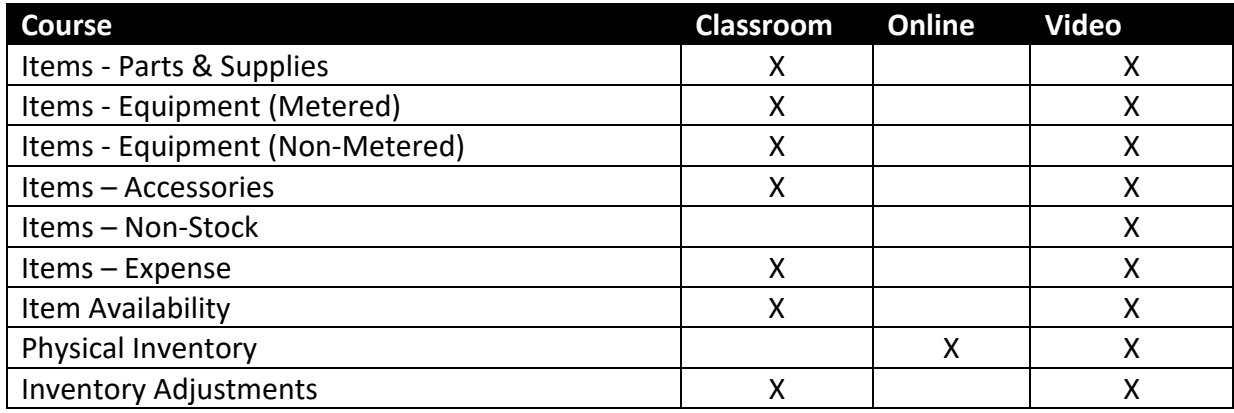

### **Purchasing**

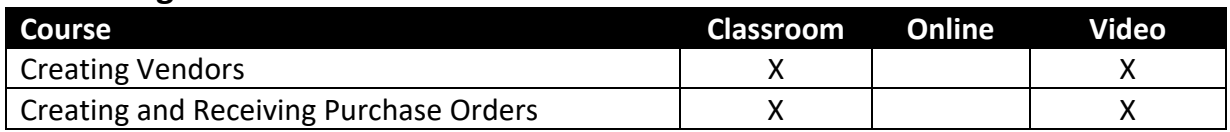

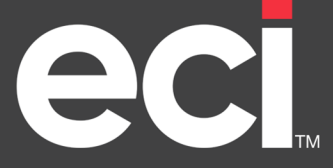

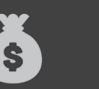

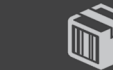

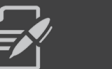

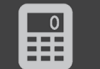

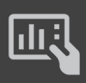

PURCHASING

**CONTRACTS INVENTORY** 

SERVICE

89

ACCOUNTING

# **REPORTS**

### **Sales**

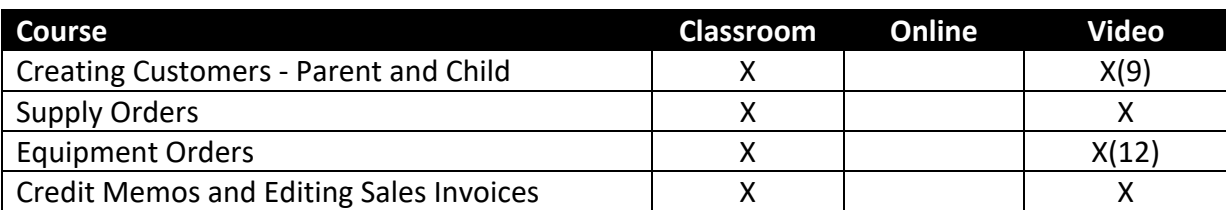

### **Equipment**

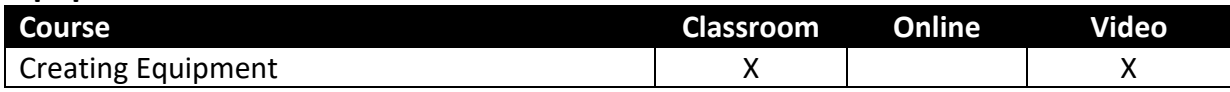

#### **Service Contracts**

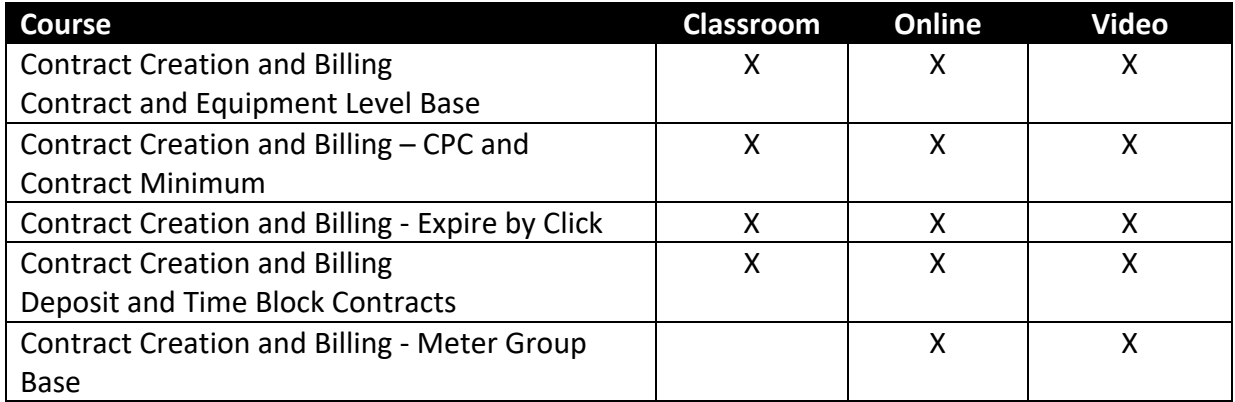

# **Service Dispatch**

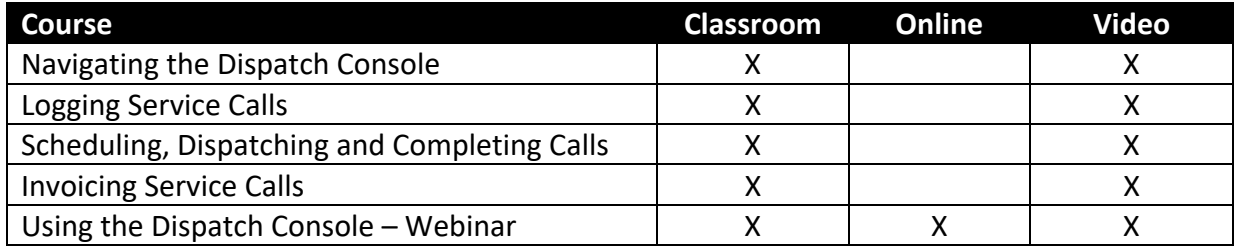

## **Accounting**

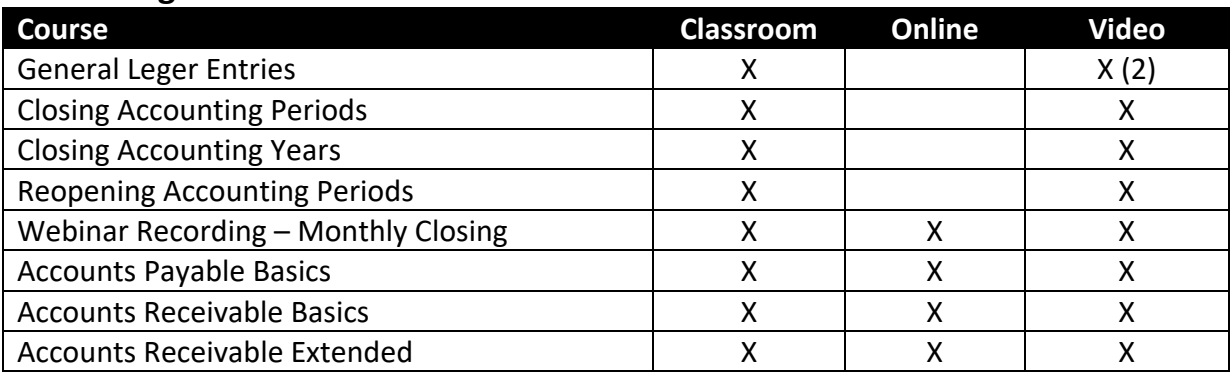

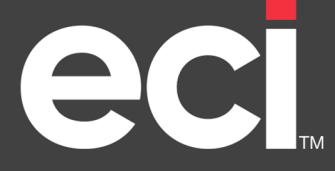

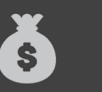

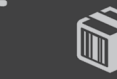

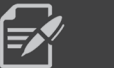

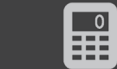

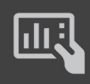

PURCHASING

**INVENTORY** 

**CONTRACTS** SERVICE

89

ACCOUNTING

**REPORTS** 

# **New User Essentials**

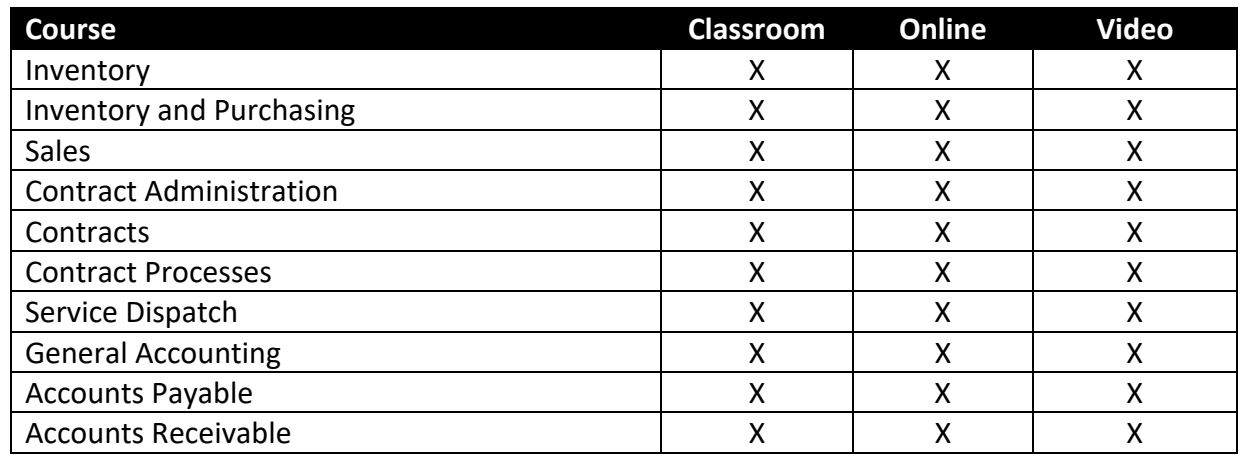

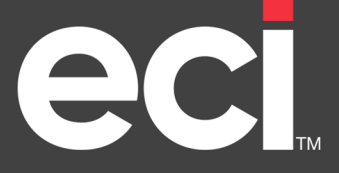

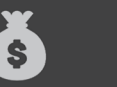

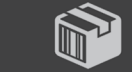

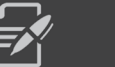

59

SERVICE

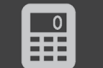

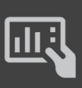

PURCHASING

**INVENTORY** 

**CONTRACTS** 

ACCOUNTING

**REPORTS** 

# **Level 2 – Pre‐Go Live**

### **Getting Started**

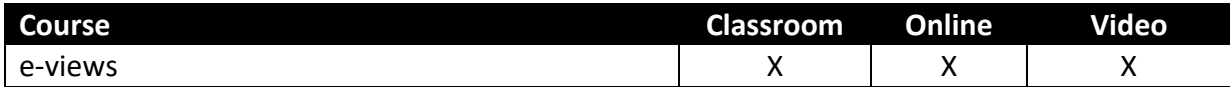

#### **Inventory**

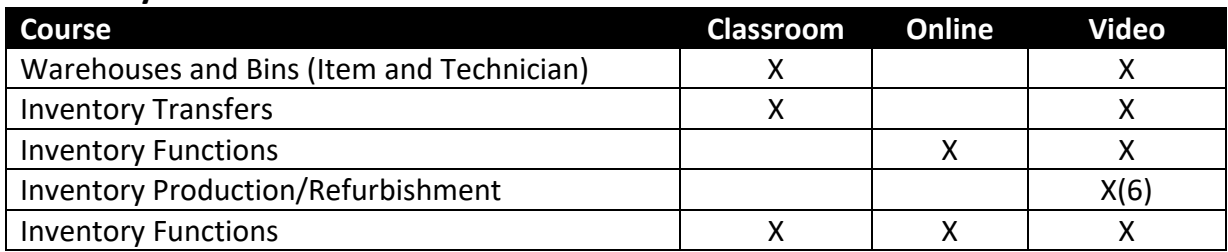

# **Purchasing**

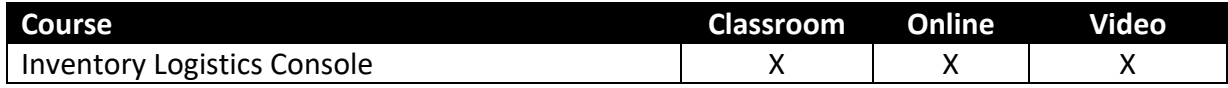

# **Sales**

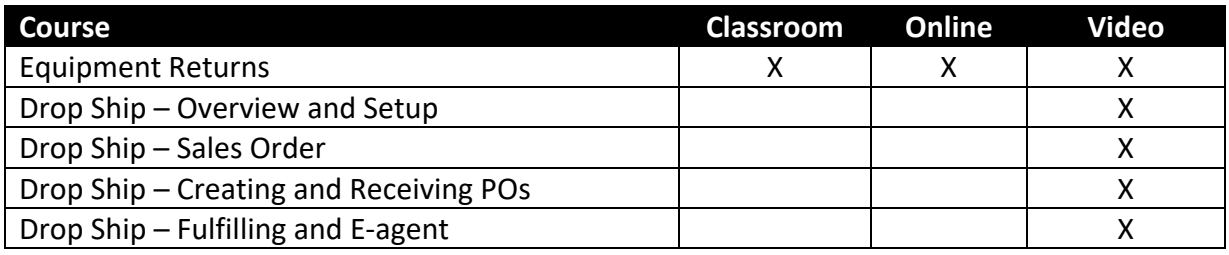

# **Service Contracts**

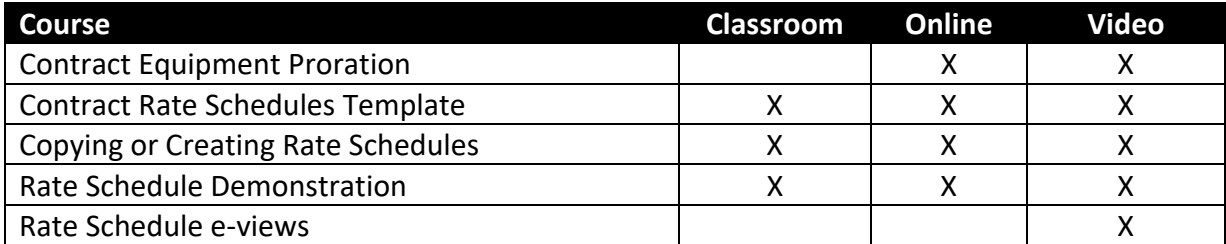

# **Service Dispatch**

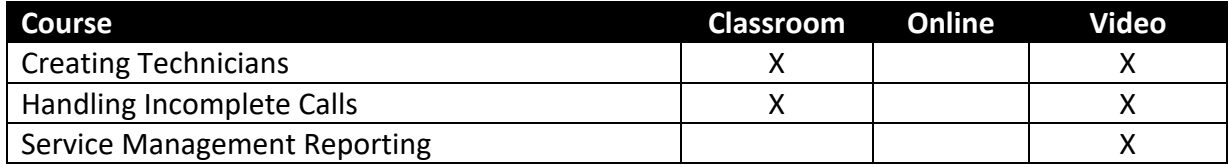

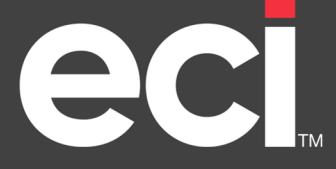

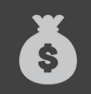

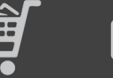

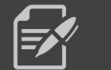

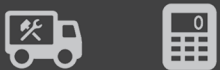

SERVICE

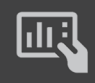

PURCHASING

**INVENTORY** 

**CONTRACTS** 

ACCOUNTING

**REPORTS** 

# **Accounting**

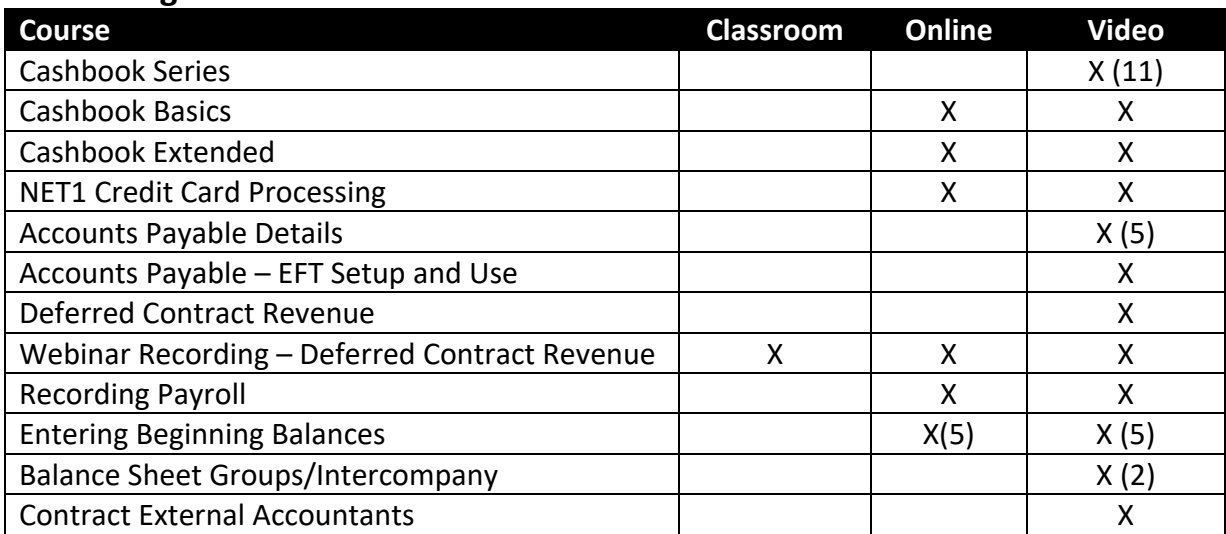

## **Administration**

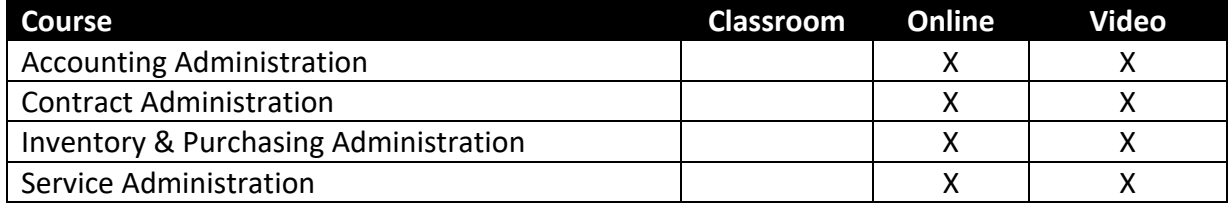

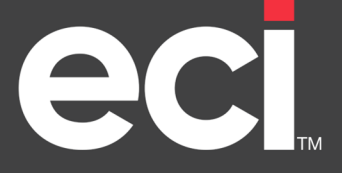

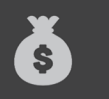

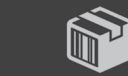

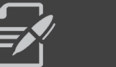

89

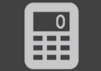

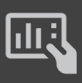

PURCHASING

**INVENTORY** 

SERVICE **CONTRACTS** 

ACCOUNTING

**REPORTS** 

# **Level 3 – Pre or Post Go Live**

#### **e‐automate**

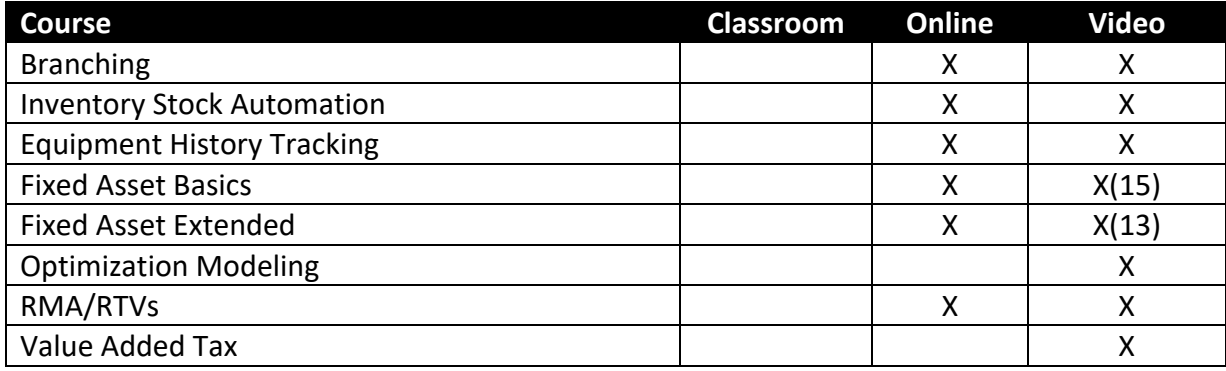

#### **e‐agent**

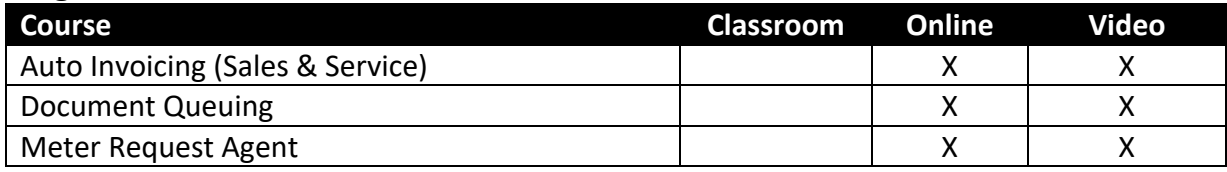

# **Add‐Ins Cloud Spreadsheet Utilities**

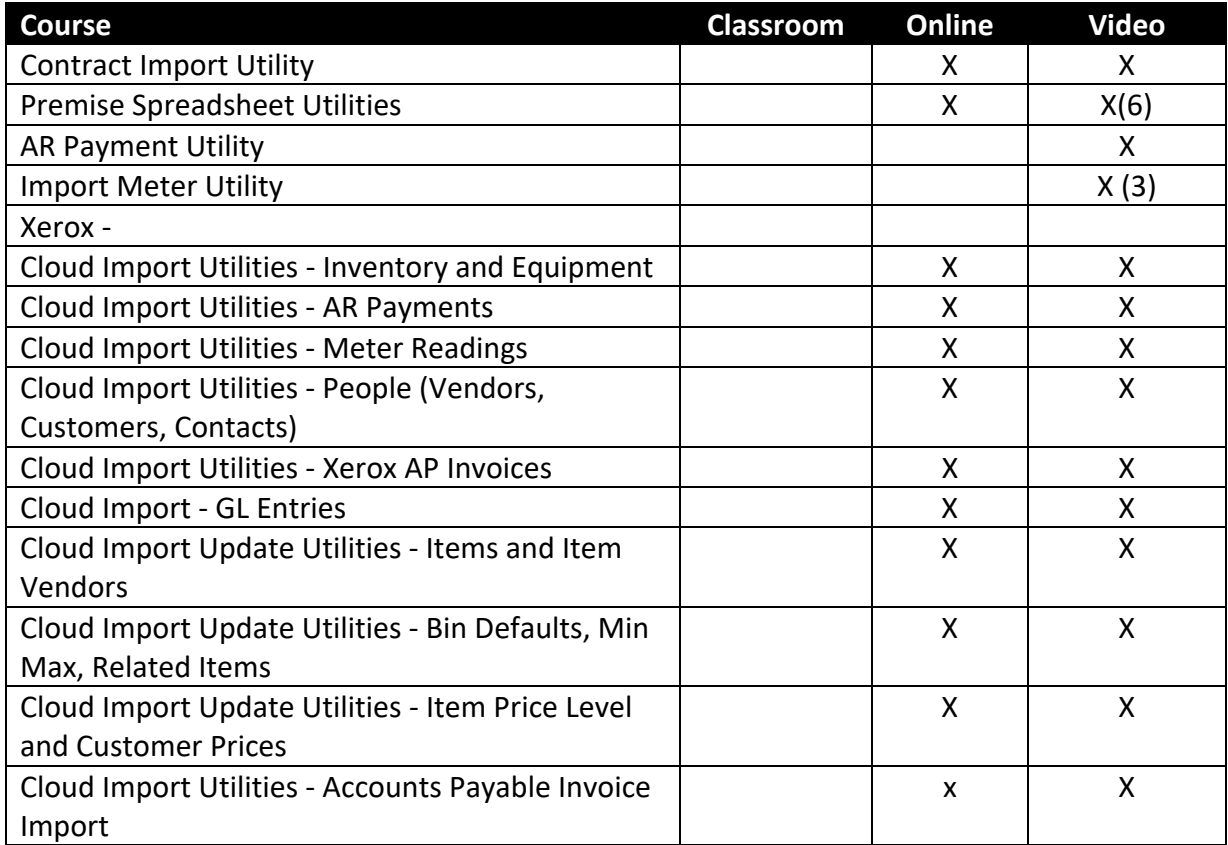

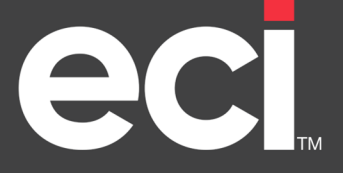

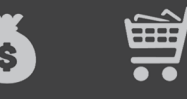

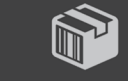

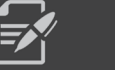

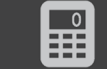

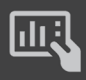

PURCHASING

**INVENTORY CONTRACTS**  SERVICE ACCOUNTING

**REPORTS** 

# **Free Video Section – Pre or Post Go Live if Purchased**

SALES

### **Miscellaneous**

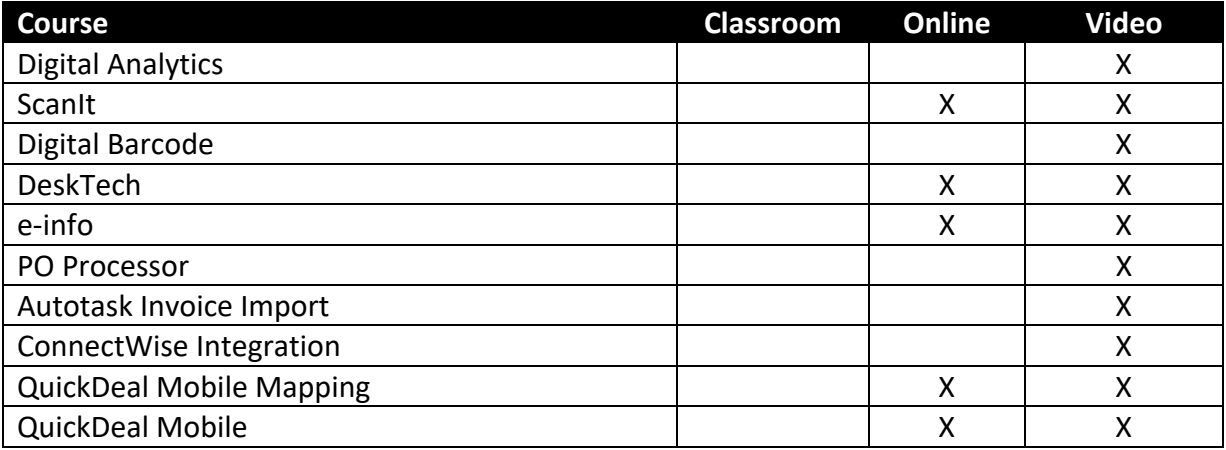

# **Digital Taskforce**

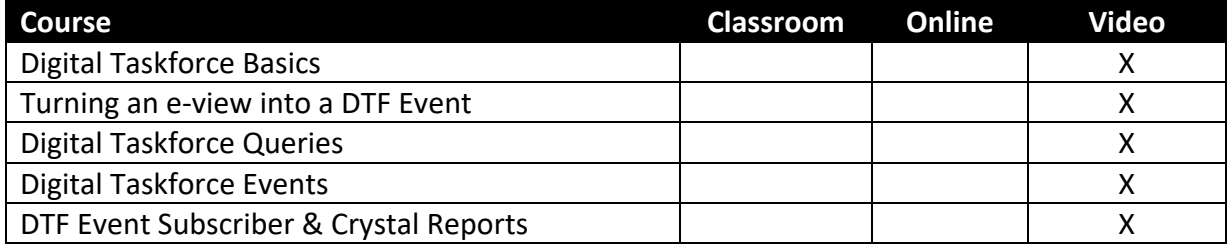

# **Digital Quote Manager**

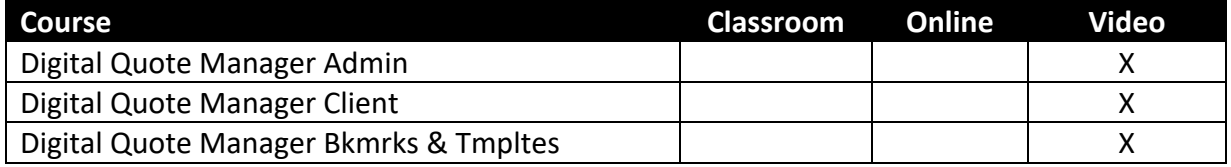

# **Remote Tech & Remote Service Manager**

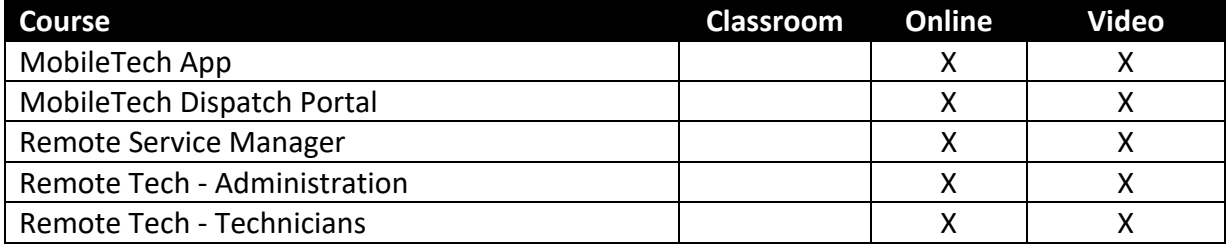

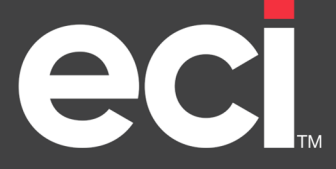

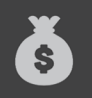

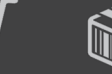

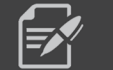

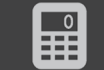

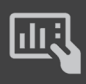

PURCHASING

**INVENTORY** 

**CONTRACTS** SERVICE

89

ACCOUNTING

**REPORTS** 

## **Add‐Ins**

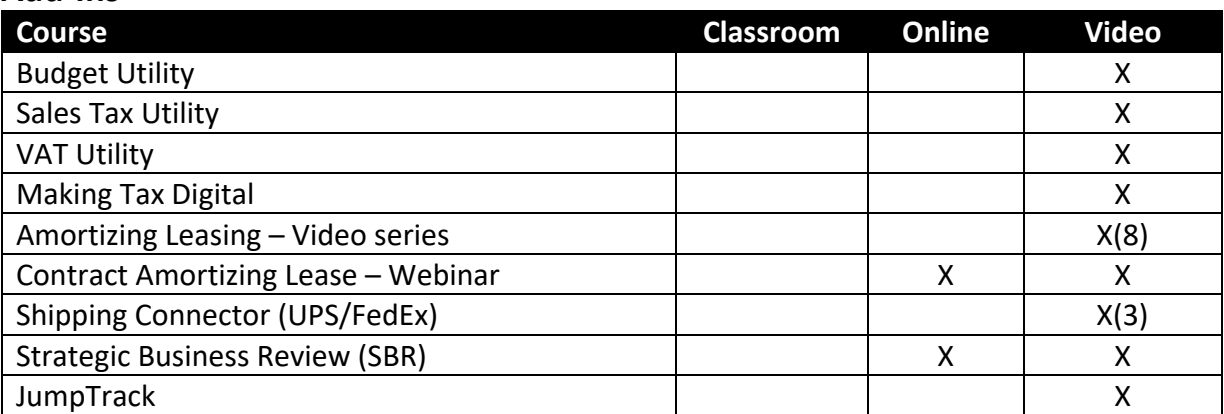

# **Elite Service Reports**

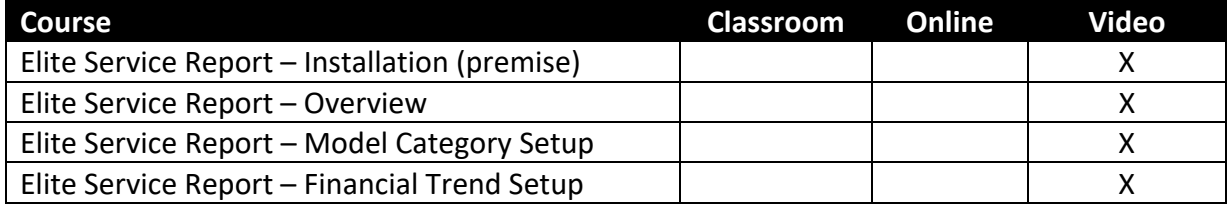